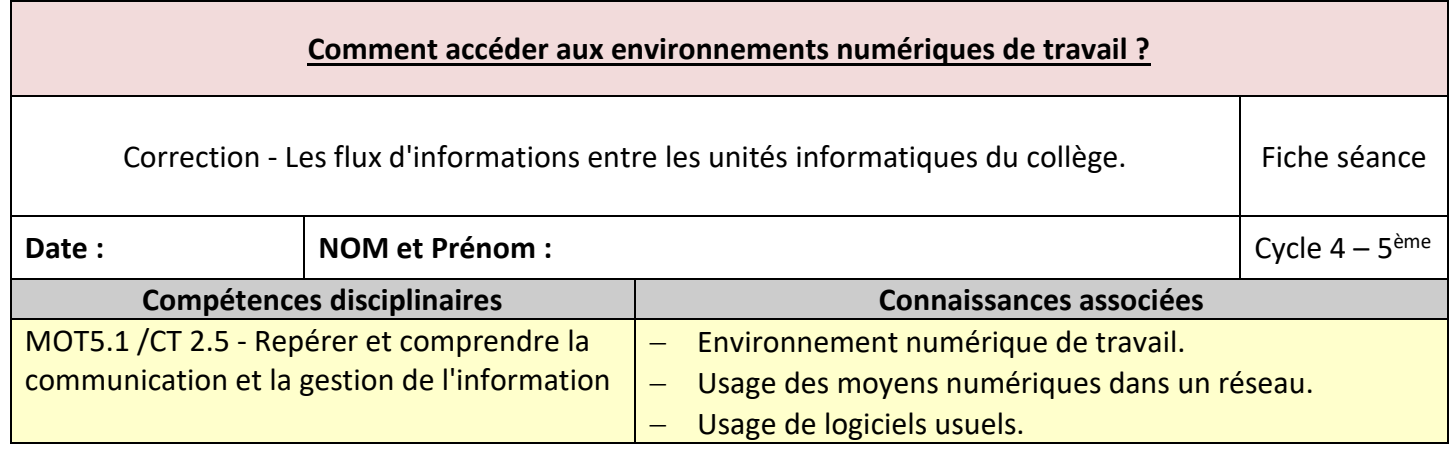

- Définition « topologie » : La topologie est l'étude des différents formes et structures des réseaux informatiques.
- Les différentes structures de reseaux

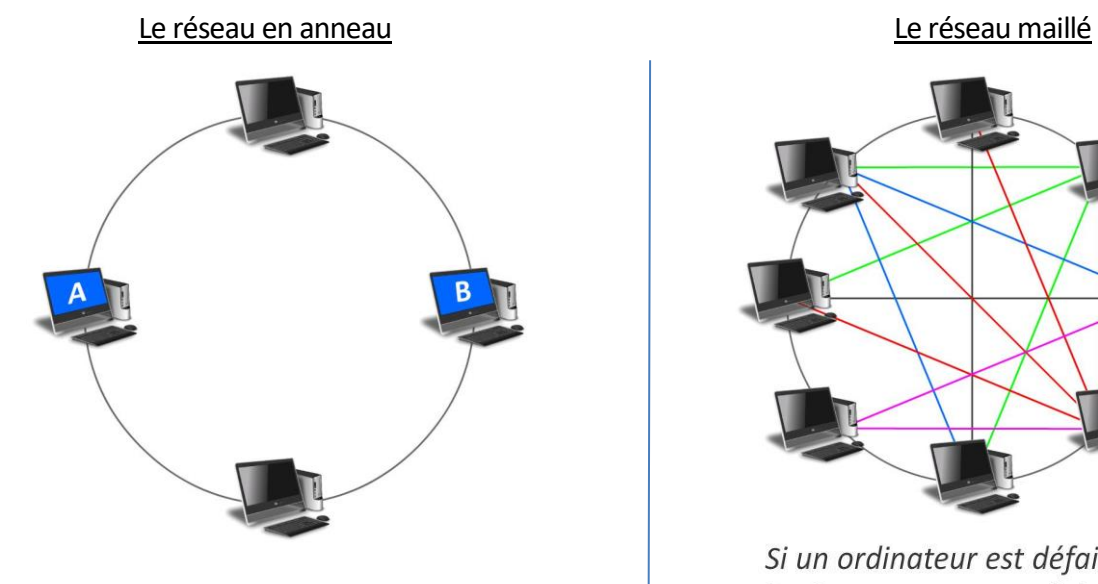

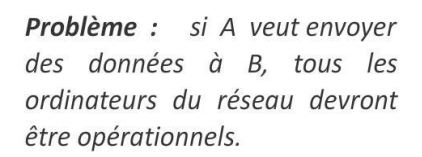

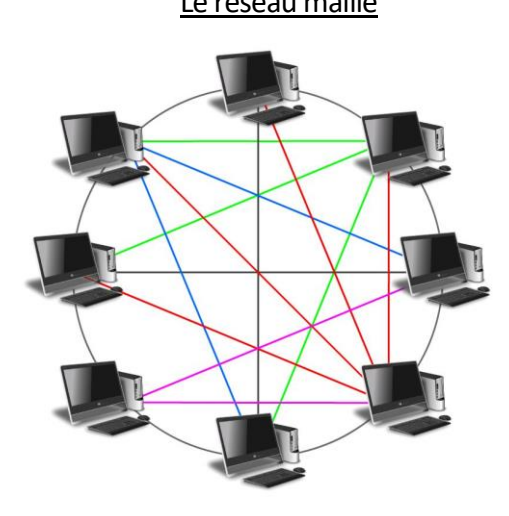

Si un ordinateur est défaillant, le fonctionnement global du réseau n'est pas perturbé.

Problème : si l'on rajoute des ordinateurs, le nombre de câbles devient vite très important.

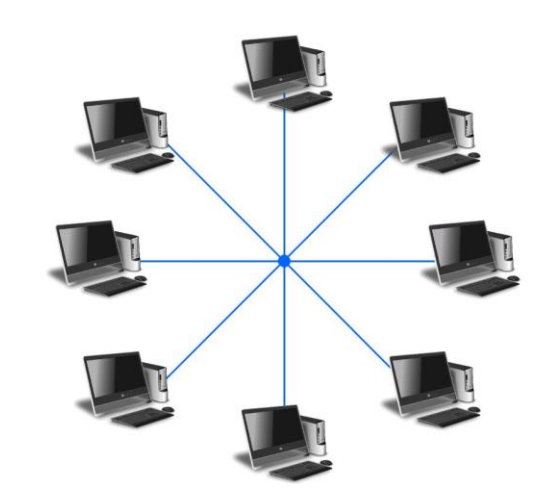

#### **LE RESEAU EN ETOILE**

C'est la topologie de réseau la plus courante aujourd'hui.

De plus, le nombre de câbles reste raisonnable.

## Le réseau en étoile : la norme la plus rependue

Les éléments techniques du réseau

# Le commutateur de réseau : le switch

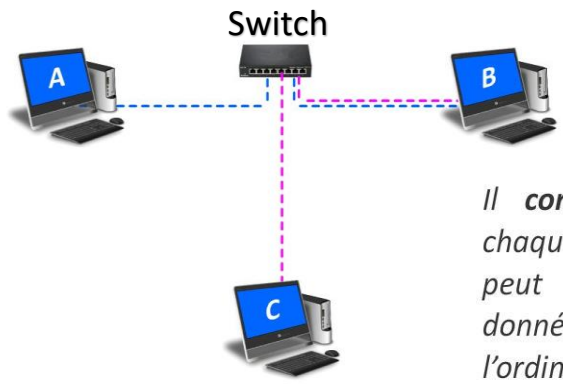

Le commutateur ou switch est un boitier qui se compose de plusieurs ports réseau au format RJ45.  $c\hat{a}$ ble RJ45

Il connaît le port auquel chaque ordinateur est relié et peut ainsi transmettre les données uniquement  $\dot{a}$ l'ordinateur concerné.

Il n'y a plus de données inutiles, le réseau est plus performant !

## La borne de transmission sans fil : la borne WIFI

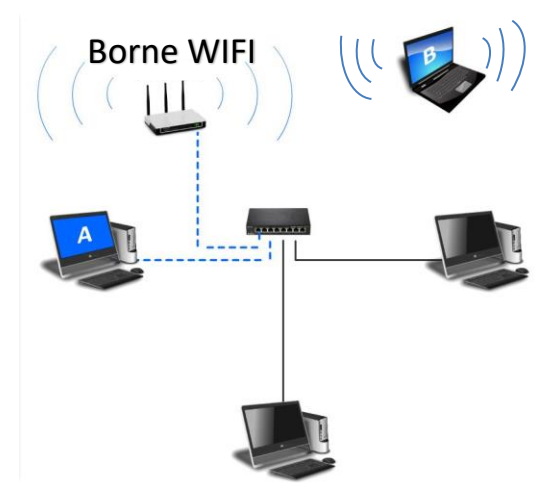

Il suffit de relier au switch, une borne Wi-Fi (ou hotspot).

Elle transmet sans fil les données qu'elle reçoit vers tous les ordinateurs qui se trouvent à sa portée.

Le serveur et les postes clients

On se connecte au serveur avec son identifiant

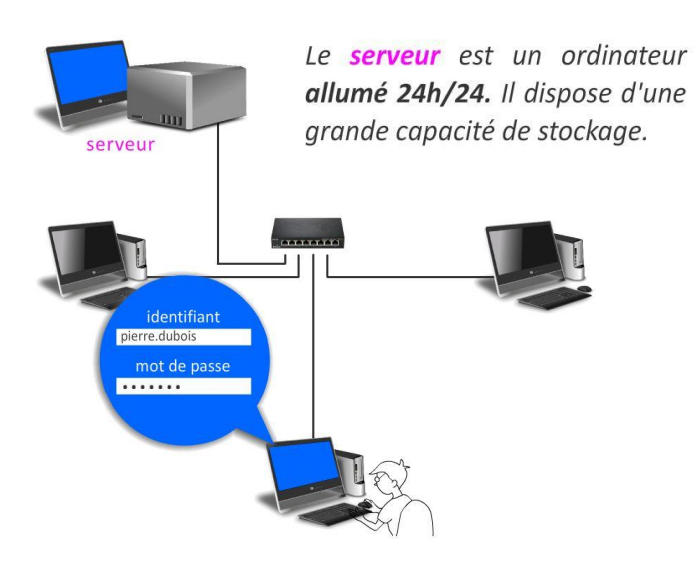

Les postes qui se connectent au serveur sont appelés des clients

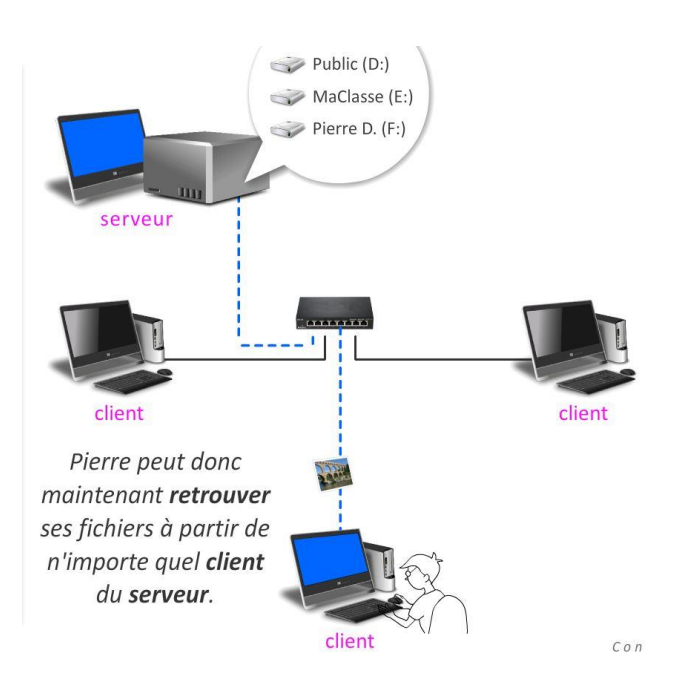

### La passerelle

En **informatique**, la **passerelle** (en anglais, Gateway) est un dispositif informatique (ordinateur) permettant de relier deux **réseaux informatiques** de types différents, par exemple un **réseau** local et le **réseau** Internet. Elle protège notamment contre les attaques externes et filtre l'accès à internet

#### le modem routeur

Le modem-routeur permet à tous les dispositifs informatiques (ordinateurs) de se connecter à internet.

La partie routeur permet de diriger les données d'internet vers le bon destinataire.

La partie **modem** permet l'échange d'informations entre un ordinateur et internet par la prise téléphonique.

## La box ADSL fait office de :

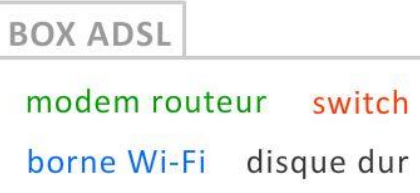

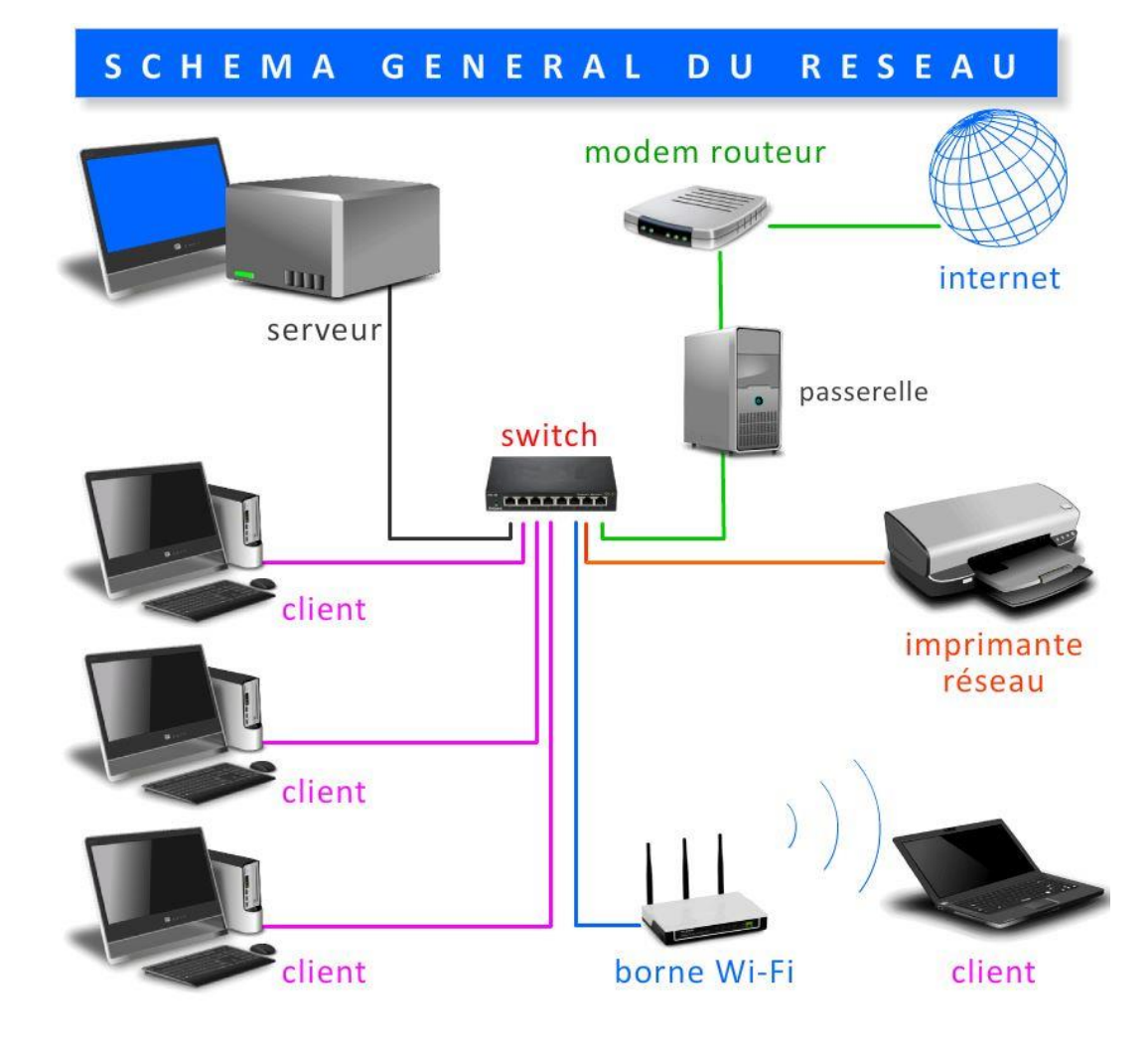